## **Siemens** CP243-1

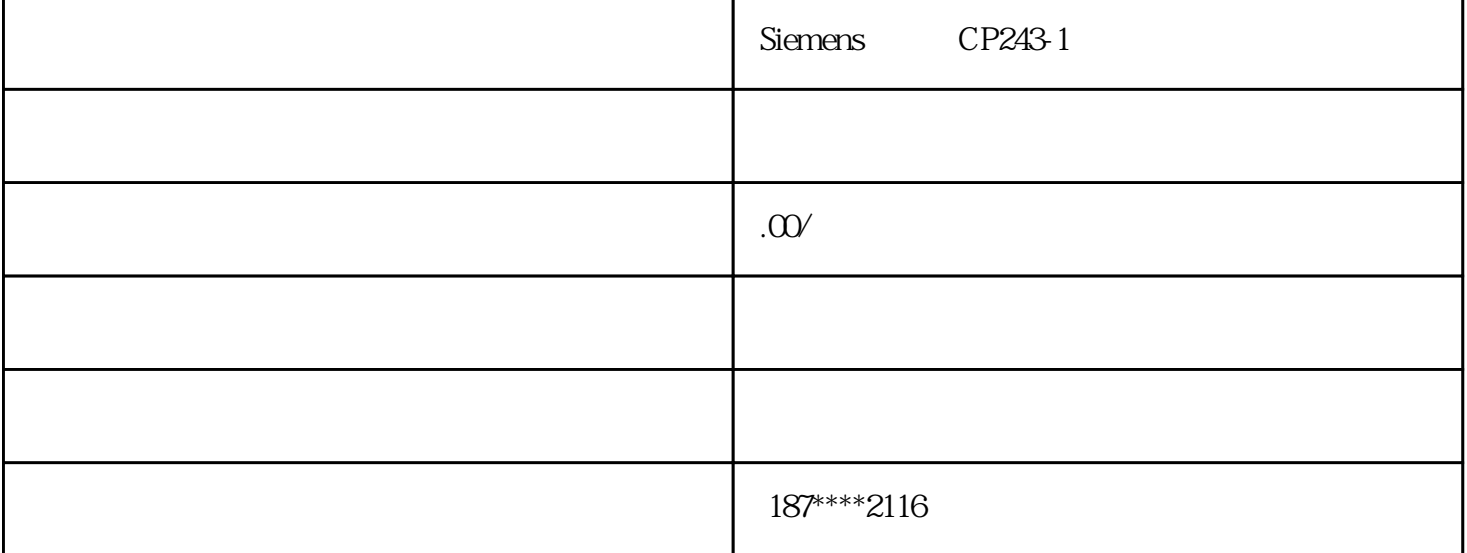

Siemens CP243-1

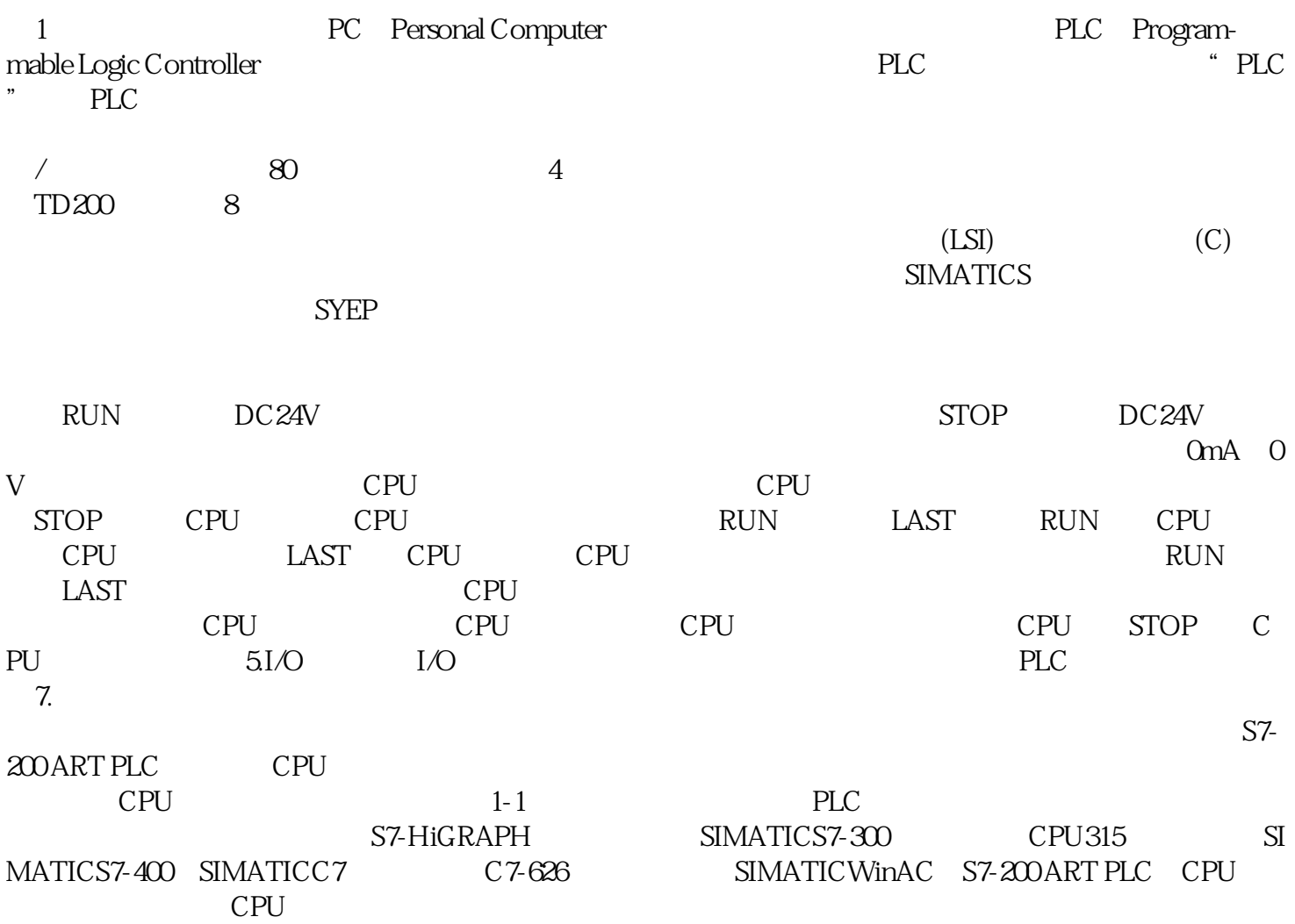

## $\Omega$ B100

 $OB100$  1000m

10000 (SIEMENS)6XV1840-2AH10 fc 2x2<br>fcrj45180/90 fc  $10/100$ mbit/s

S7-1200 PLC